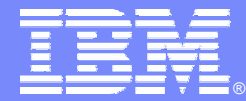

**IBM Software Group** 

## WORF: Developing DB2 UDB based Web Services on a Websphere Application Server

**DB2** Information Management Software

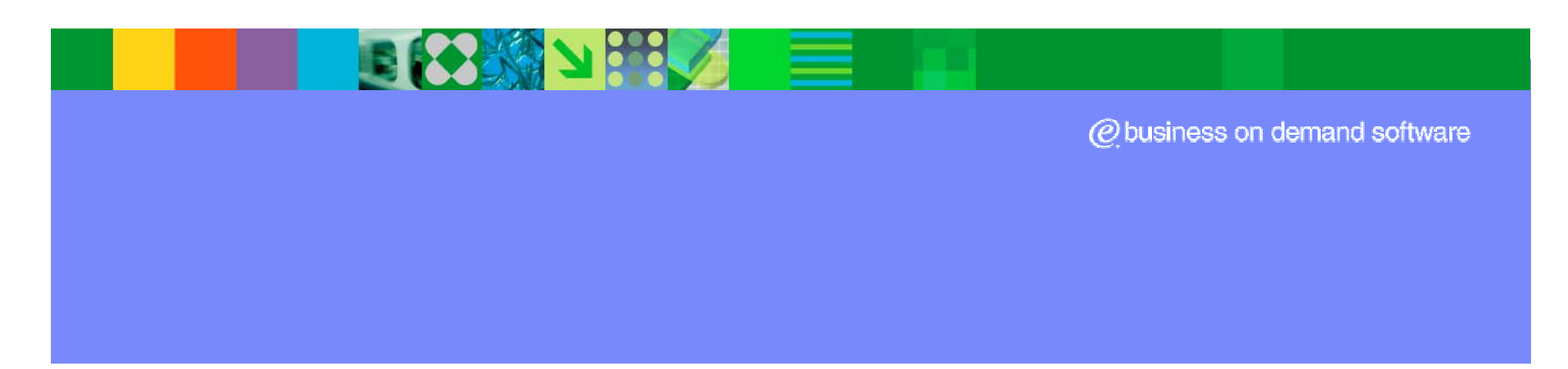

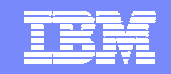

## Agenda

#### $\sim$ **DB2 UDB v8.1:**

- **Storing Data**
- $\bullet$ **Integration with Business Logic**
- **Integration with XML**

#### **DB2 Web Services:**

- **SOAP service communication with DB2: WORF**
- **Web Service specification: DADX document**
- **SQL based queries**
- **XML based queries**
- **Calling DB2 Web Services:**
	- $\bullet$ **Changes to Client Programs**

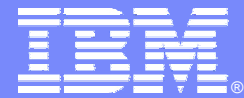

IBM Software Group

#### DB<sub>2</sub> UDB v8.1

**DB2** Information Management Software

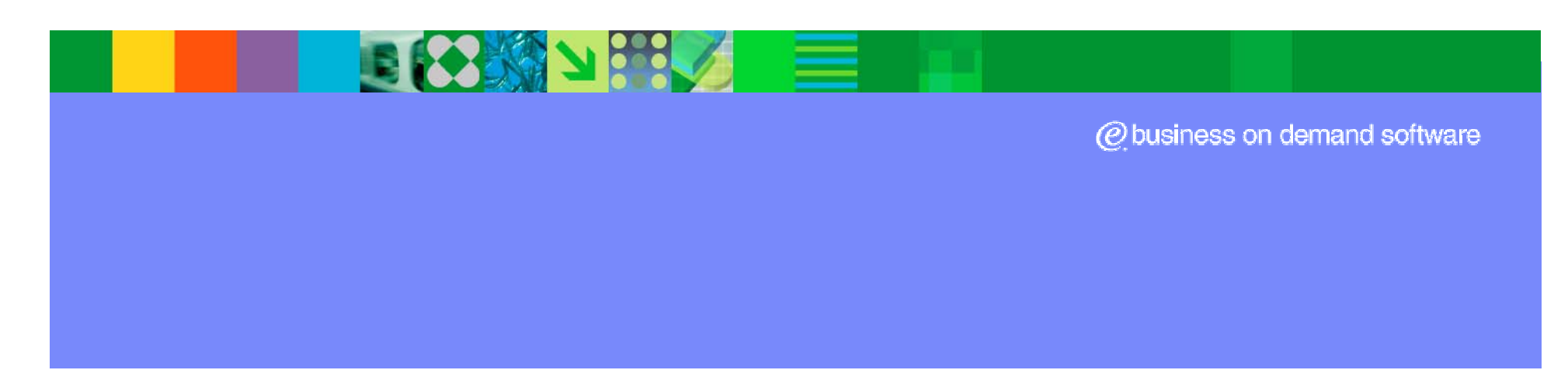

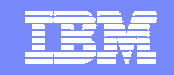

### Agenda

#### m. **DB2 UDB v8.1:**

- 34
- *Storing Data*
- **Integration with Business Logic**
- $\bullet$ **Integration with XML**

#### **DB2 Web Services:**

- **SOAP service communication with DB2: WORF**
- **Web Service specification: DADX document**
- **SQL based queries**
- **XML based queries**
- **Calling DB2 Web Services:**
	- $\bullet$ **Changes to Client Programs**

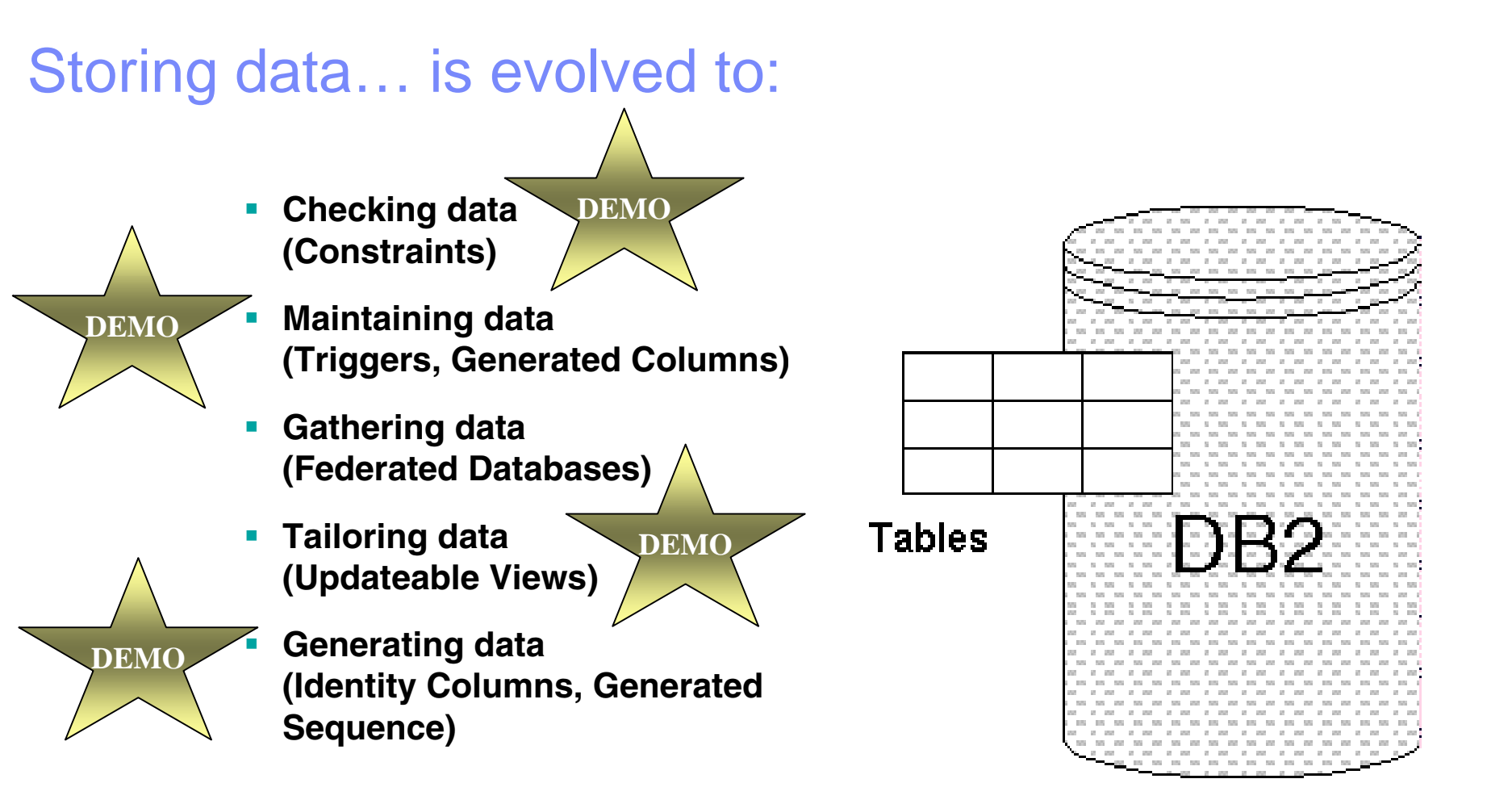

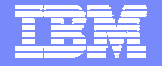

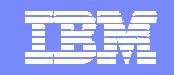

### Agenda

- 34

#### **COL DB2 UDB v8.1:**

- **Storing Data**
- *Integration with Business Logic*
	- **Integration with XML**

#### **DB2 Web Services:**

- **SOAP service communication with DB2: WORF**
- **Web Service specification: DADX document**
- **SQL based queries**
- $\bullet$ **XML based queries**
- **Calling DB2 Web Services:**
	- $\bullet$ **Changes to Client Programs**

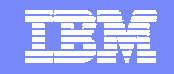

# Integration with Business Logic **Business** Logic **StoredProceduresApplications Stored** DB<sub>2</sub> **Tables**  $\hat{}$ Procedures

#### Advantages of Stored Procedures

- **Faster execution**
- **Reduced network traffic**
- **Modular programming**
- **Increased security**

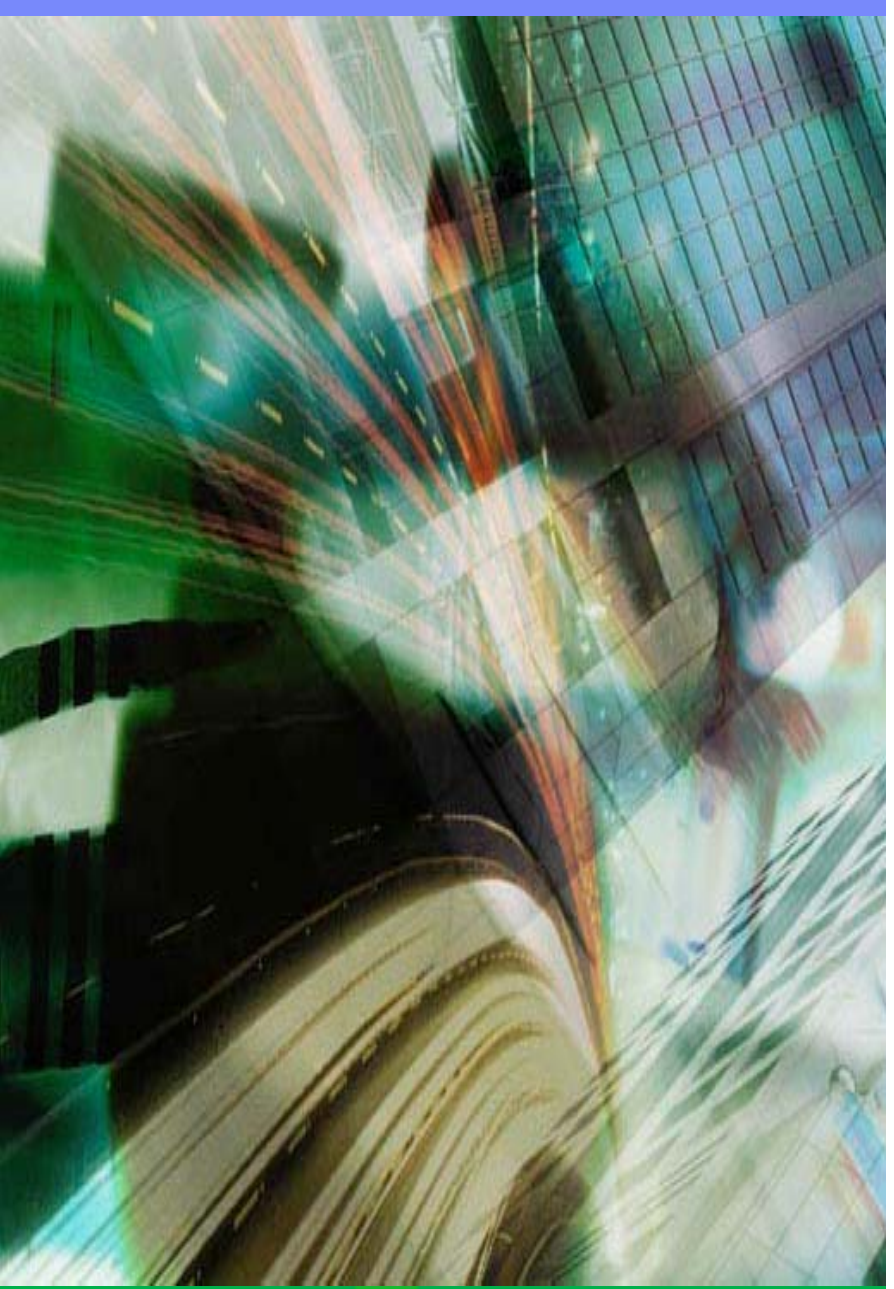

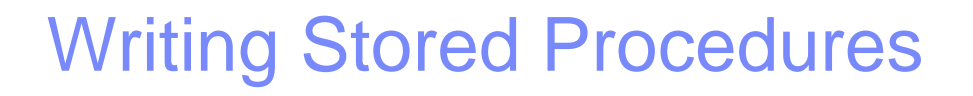

**Languages: Java, C,…**

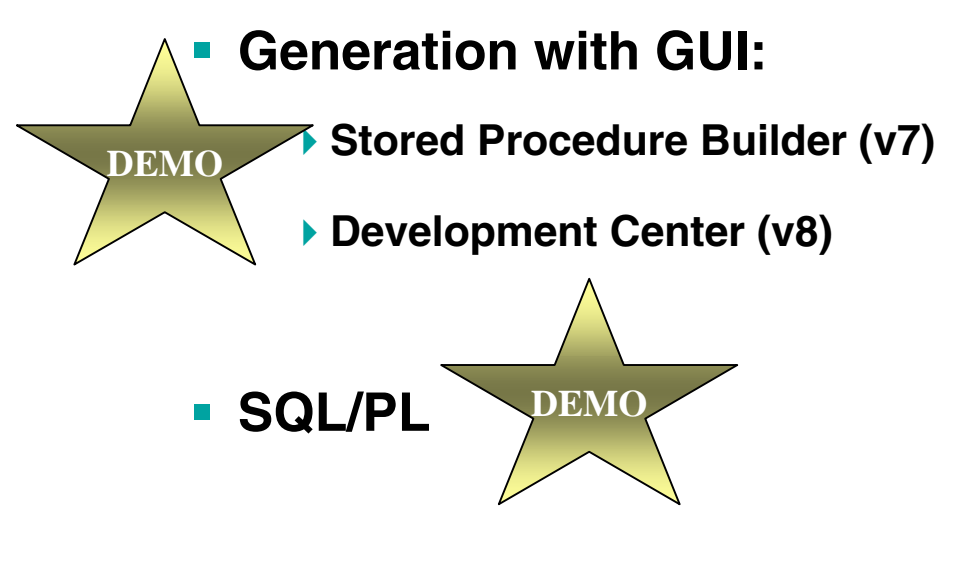

DB<sub>2</sub> UDB v8 fully supports the dynamic CALL statement

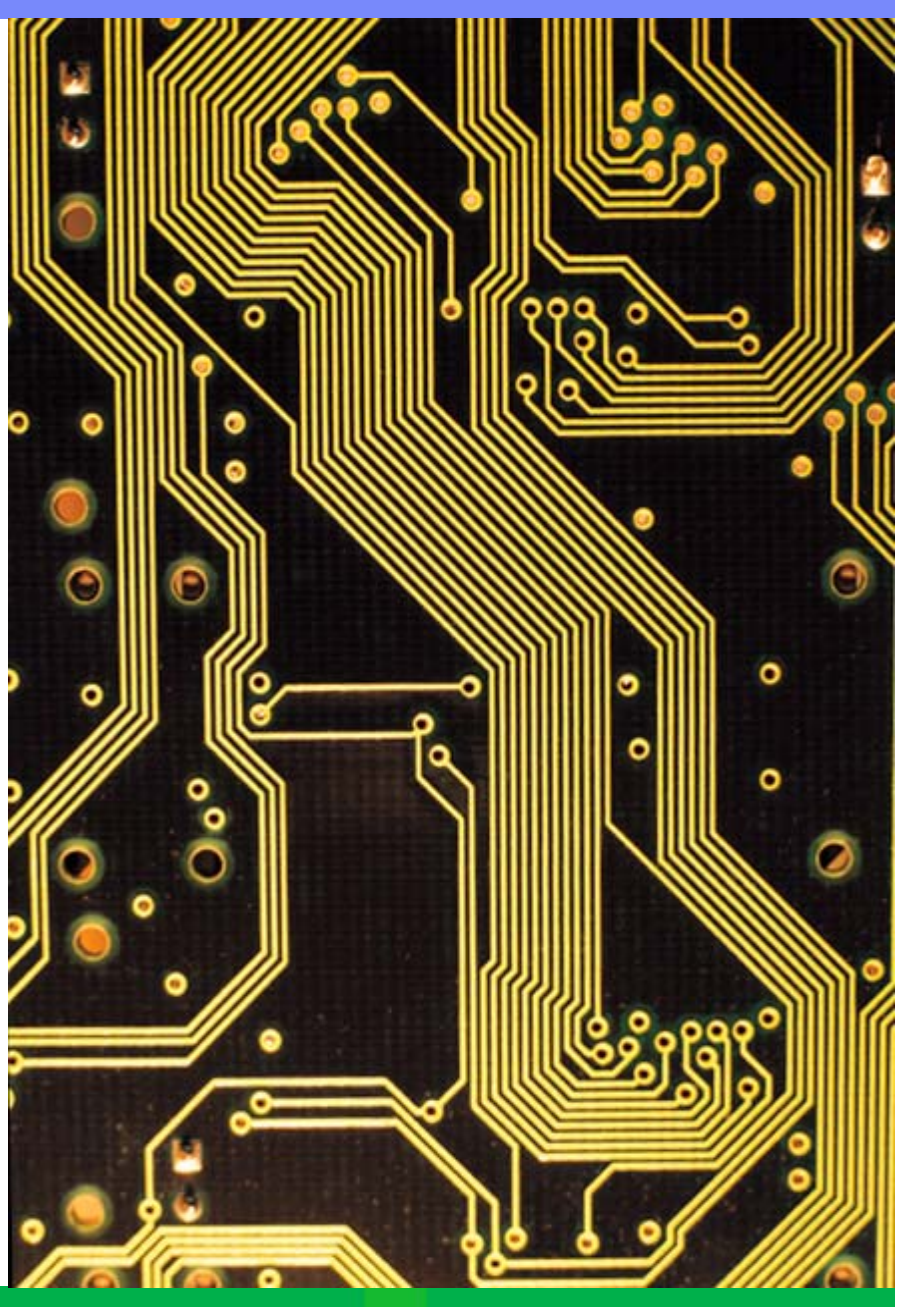

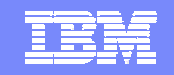

## Agenda

#### $\mathcal{L}_{\mathcal{A}}$ **DB2 UDB v8.1:**

- $\bullet$ **Storing Data**
- $\bullet$ **Integration with Business Logic**
- 3 • *Integration with XML*

#### $\overline{\phantom{a}}$ **DB2 Web Services:**

- **SOAP service communication with DB2: WORF**
- **Web Service specification: DADX document**
- **SQL based queries**
- **XML based queries**
- **Calling DB2 Web Services:**
	- $\bullet$ **Changes to Client Programs**

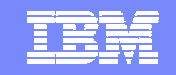

#### What is an XML-document?

- **Adds metadata to your data**
- **Hierarchical structure**
- **Consists of Elements andAttributes**

**<Course id="1">**

**<Title>DB2 UDB for OS/390</Title>**

**<Description>This Course reveals the secrets of the leading RDBMS ... </Description>**

**<Prereq\_list>**

**<Prereq>Know the concepts of a relational Database</Prereq>**

**<Prereq>Know some basic SQL</Prereq>**

**<Prereq>Have some experience on an OS/390 platform</Prereq>**

**</Prereq\_list>**

**</Course>**

## Structure of XML-document is defined: Schema / DTD

**<!ELEMENT Course (Title,Description,Prereq\_list)> <!ATTLIST Course id CDATA #REQUIRED> <!ELEMENT Title (#PCDATA)> <!ELEMENT Description (#PCDATA)> <!ELEMENT Prereq\_list (Prereq+)> <!ELEMENT Prereq (#PCDATA)>**

**DTD:**

#### **Document Type Definition**

**<Course id="1">**

**<Title>DB2 UDB for OS/390</Title>**

**<Description>This Course reveals the secrets of the leading RDBMS ... </Description>**

**<Prereq\_list>**

**<Prereq>Know the concepts of a relational Database</Prereq>**

**<Prereq>Know some basic SQL</Prereq>**

**<Prereq>Have some experience on an OS/390 platform</Prereq>**

**</Prereq\_list>**

**</Course>**

## The DB2 XML Extender offers you...

**Example Procedures** 

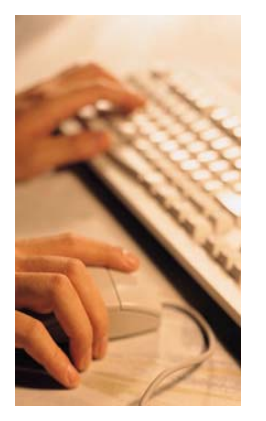

- **Example 13 Formal**
- **User Defined Functions (UDF)**
- **User Defined Datatypes (UDT)**
- **Supporting tables**

…to extend the DB2 functionality!

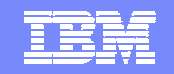

#### The DB2 XML Extender:

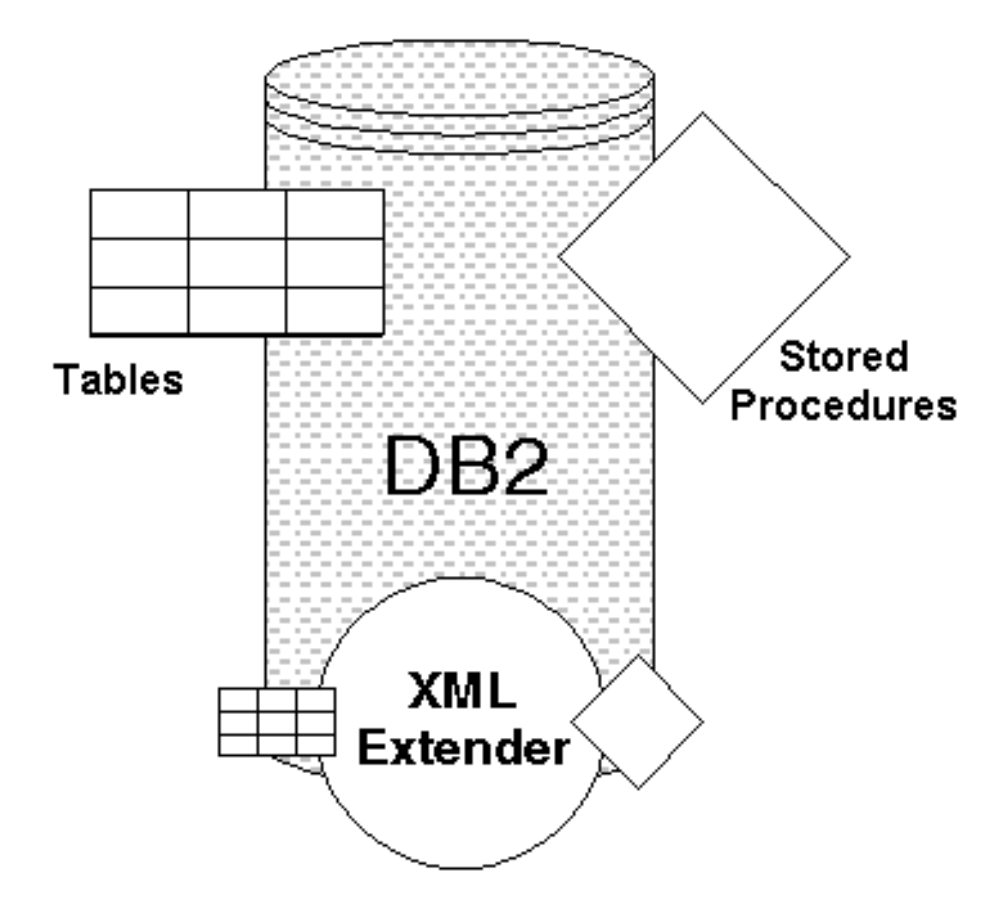

### Preparing your Database for use by XML Extender

- Using the DB2 Command Line Processor
- $\mathbf{r}$  **Use the administration interface**dxxadm …
- Using the XML Extender GUI / administration wizard.
- **Start the administration wizard**
	- h java com.ibm.dxx.admin.Admin
	- h ire com.ibm.dxx.admin.Admin

 $\overline{\phantom{a}}$  **Enable your database** dxxadm enable\_db <database>

**DEMO**

- $\blacksquare$ **Connect to your database**
- **Enable the database**

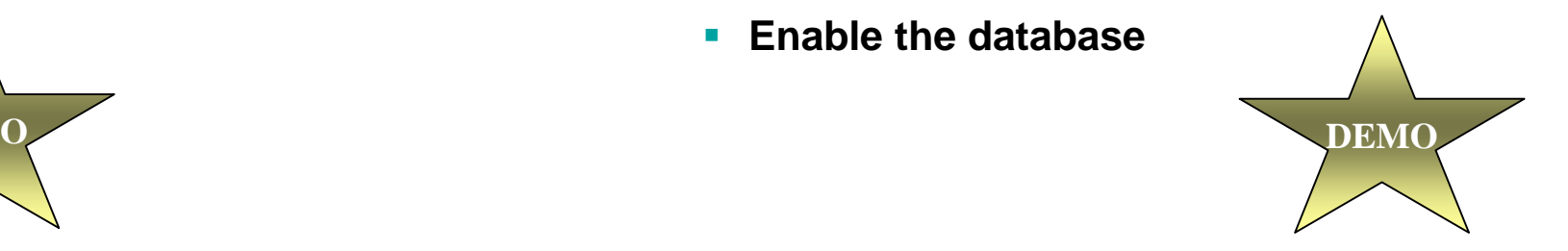

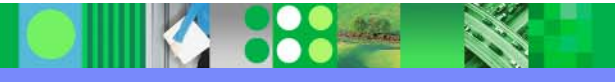

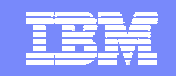

# Two methods to work with XML in DB2

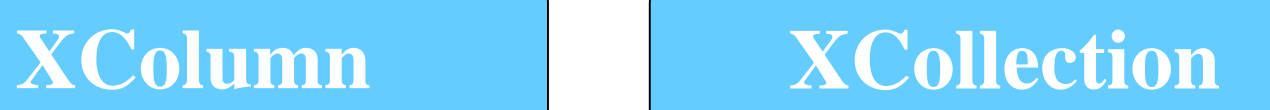

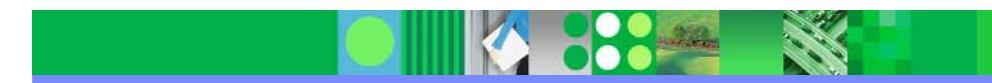

#### IBM Software Group | DB2 Information Management Software

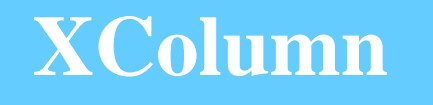

- **Validation of XML documents**
- **Storing XML documents**
- **Fast Search through XML documents**

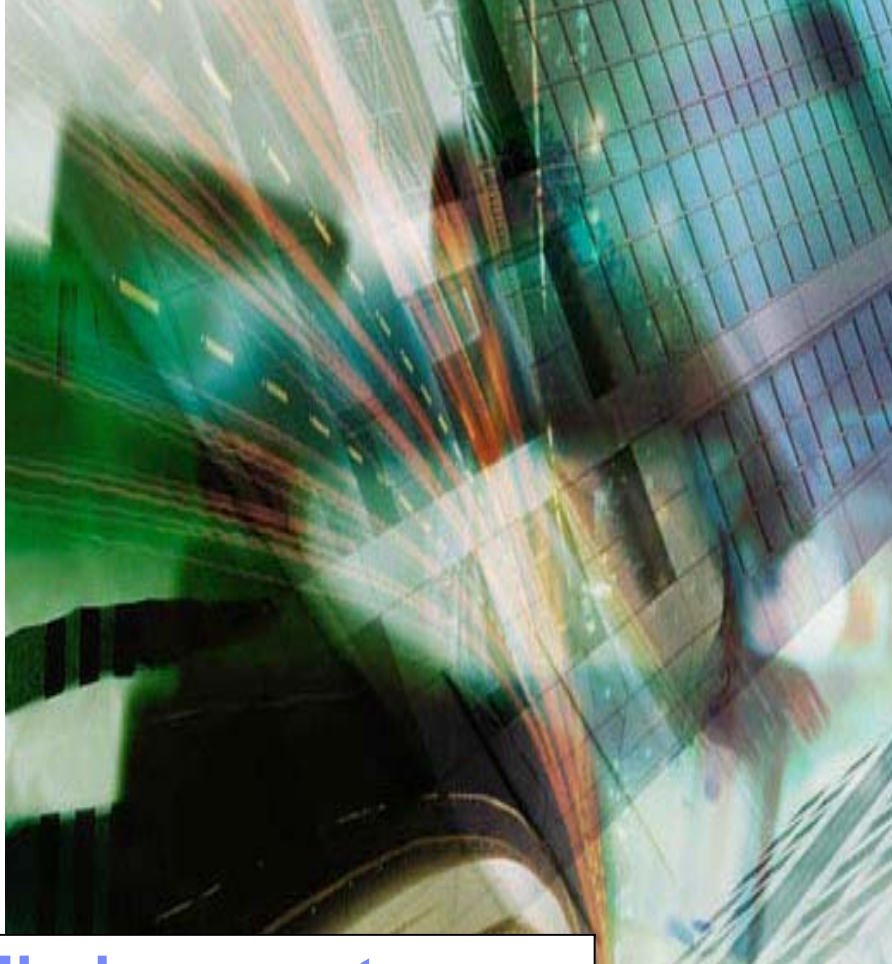

**Column data = XML documentsorDB2 is used as XML document repository**

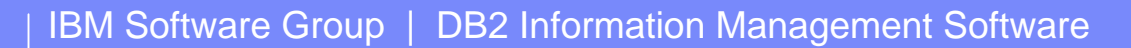

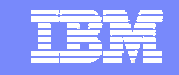

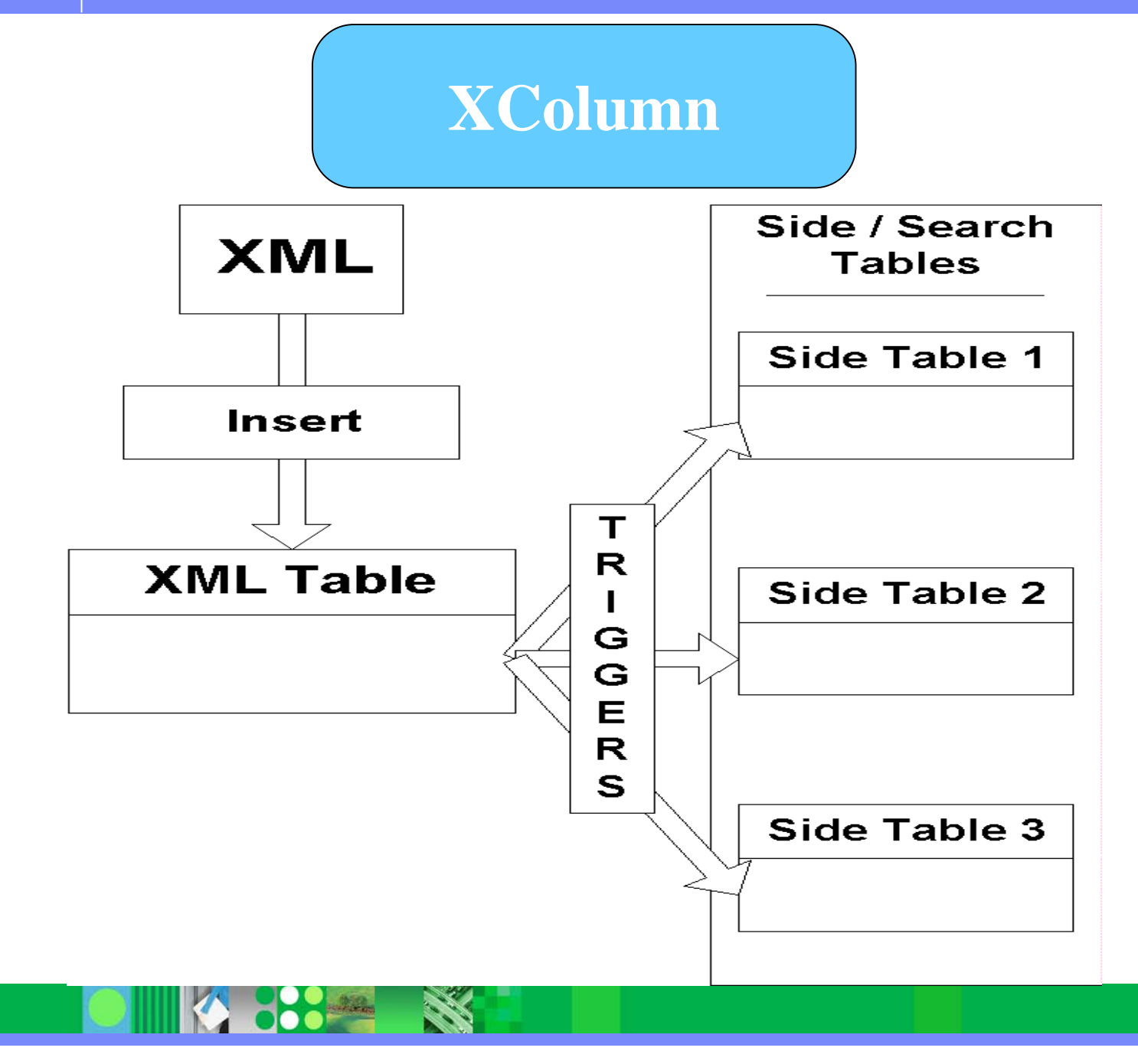

#### IBM Software Group | DB2 Information Management Software

# **XCollection**

- **Validation of XML documents**
- $\overline{\phantom{a}}$  **Decomposing XML documents to DB2 data**
- $\mathcal{L}_{\mathcal{A}}$  **Composing XML documents from DB2 data**

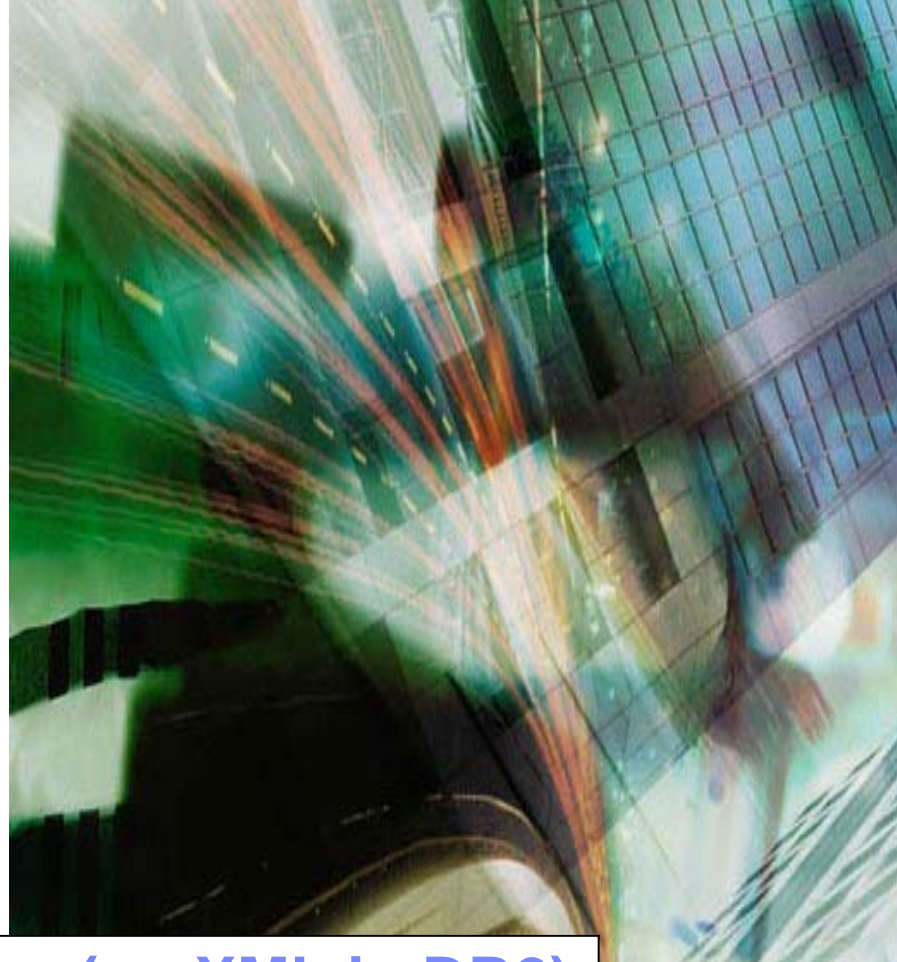

**DB2 is used as** *data***base (no XML in DB2) orXML is used as "transport language" to / from DB2**

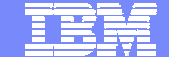

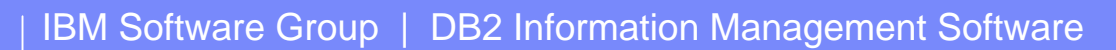

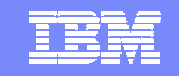

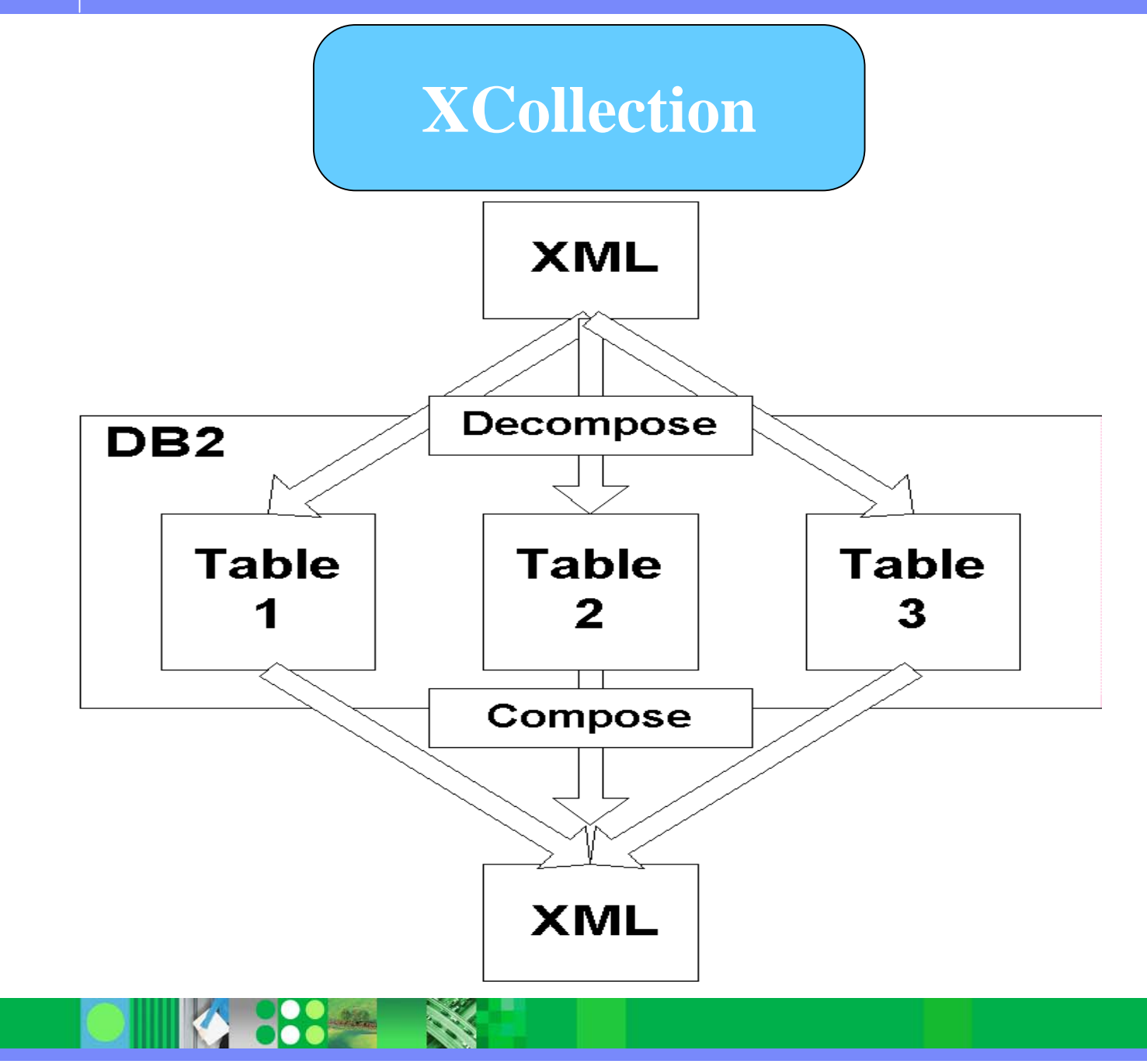

#### Communication with XML Extender through DAD's (Document Access Definition)

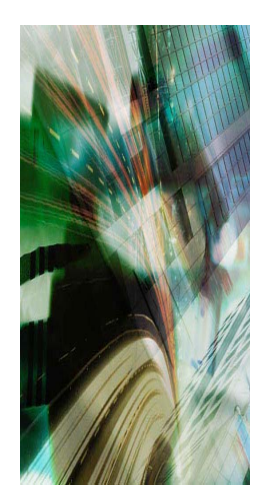

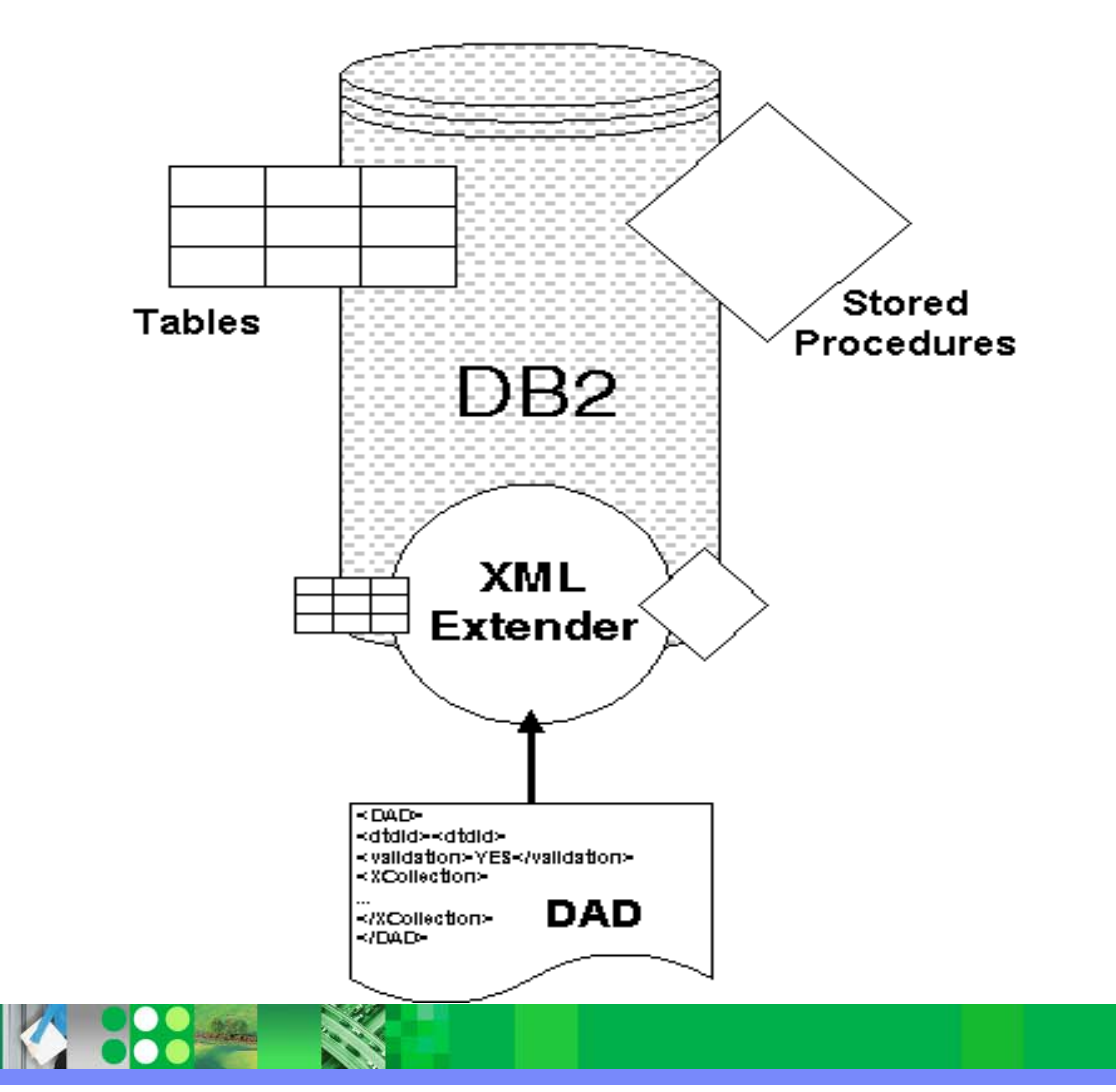

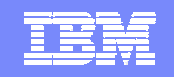

#### DAD = XML Extender option description

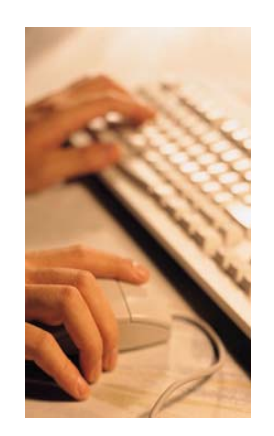

- **XML document**
	- **Validate: YES / NO**
	- **DTD-id**
	- **Method: XColumn / XCollection**
	- **Detailed description of data mapping: DB2 vs. XML**
		- **<DAD><dtdid>e:\xmldocs\companyRegistration.dtd<dtdid> <validation>YES</validation><XCollection>**
		- **</XCollection></DAD>**

**...**

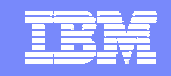

# (De)composing XML document to relational data: RDB-node mapping

**Table specifications** Table of  $X$   $\bf{Collection}$ 

- **Join conditions**
- **Attribute column mapping**
- **Element column mapping**

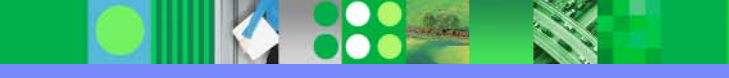

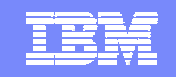

## RDB-node mapping

#### **Table specifications**

**XCollection**

#### **Join conditions**

**<Xcollection>**

```
<prolog>?xml version="1.0" encoding="UTF-8"?</prolog>
```
**<doctype>!DOCTYPE companyRegistration SYSTEM "E:\XMLdocs\companyRegistration.dtd" </doctype>**

**<root\_node>**

**<element\_node name="companyRegistration">**

**<RDB\_node>**

**<table name="companies" key="id"/>**

**<table name="persons" key="sofi"/>**

**<table name="loans"/>**

**<condition>companies.company\_id = loans.loan\_company\_id**

**AND persons.person\_sofi = loans.loan\_person\_sofi</condition>**

**</RDB\_node>**

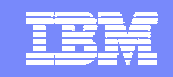

#### RDB-node mapping

#### **Attribute - column mapping**

**<attribute\_node name="id">**

**<RDB\_node>**

**<table name="companies"/>**

**<column name="company\_id" type="smallint"/>**

**</RDB\_node>**

**</attribute\_node>**

#### $\overline{\phantom{a}}$ **Element - column mapping**

**<element\_node name="name"> <text\_node> <RDB\_node> <table name="companies"/> <column name="company\_name" type="char(10)"/> </RDB\_node> </text\_node> </element\_node>**

# **XCollection**

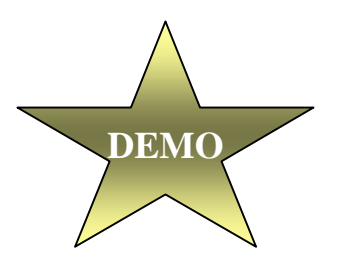

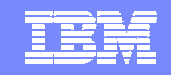

**XCollection**

## Composing XML document from relational data: SQL mapping

- **SQL statement**
- **Attribute column mapping**
- **Element column mapping**

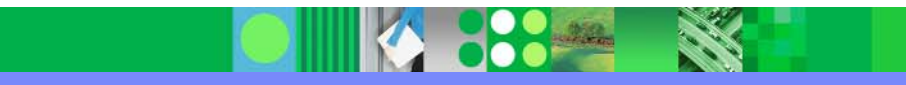

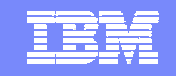

### SQL mapping

#### **SQL statement**

# **<b>Collection**

#### **<Xcollection>**

**<SQL\_stmt>select person\_sofi, person\_lastname, person\_firstname, loan\_no, loan\_nrmonths \* loan\_monthlypayment as atp from db2.persons, db2.loans where person\_paybehaviour = 'B' and loan\_person\_sofi = person\_sofi and loan\_company\_id = 12 order by person\_sofi, loan\_no </SQL\_stmt> <prolog>?xml version="1.0" encoding="UTF-8"?</prolog> <doctype>!DOCTYPE list\_loans SYSTEM "E:\UTD-seminar\XMLdocs\list-loans.dtd"</doctype>**

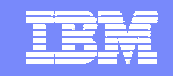

#### SQL mapping

#### **Column - attribute mapping**

**<element\_node name="loan\_list"> <element\_node name="loan" multi\_occurrence="YES"> <attribute\_node name="no"> <column name="loan\_no" type="smallint"/> </attribute\_node>**

# **XCollection**

#### **Column - element mapping**

**<element\_node name="amount\_to\_pay"> <text\_node> <column name="atp" type="integer"/> </text\_node> </element\_node>**

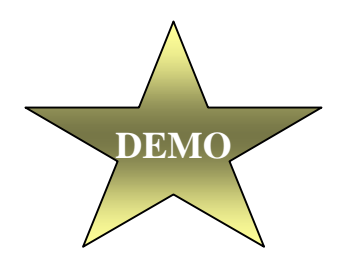

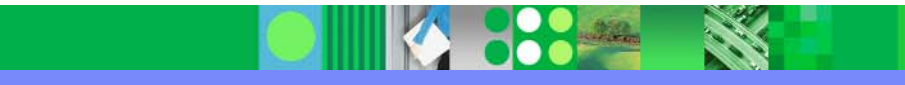

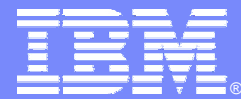

IBM Software Group

#### DB2 Web Services

**DB2** Information Management Software

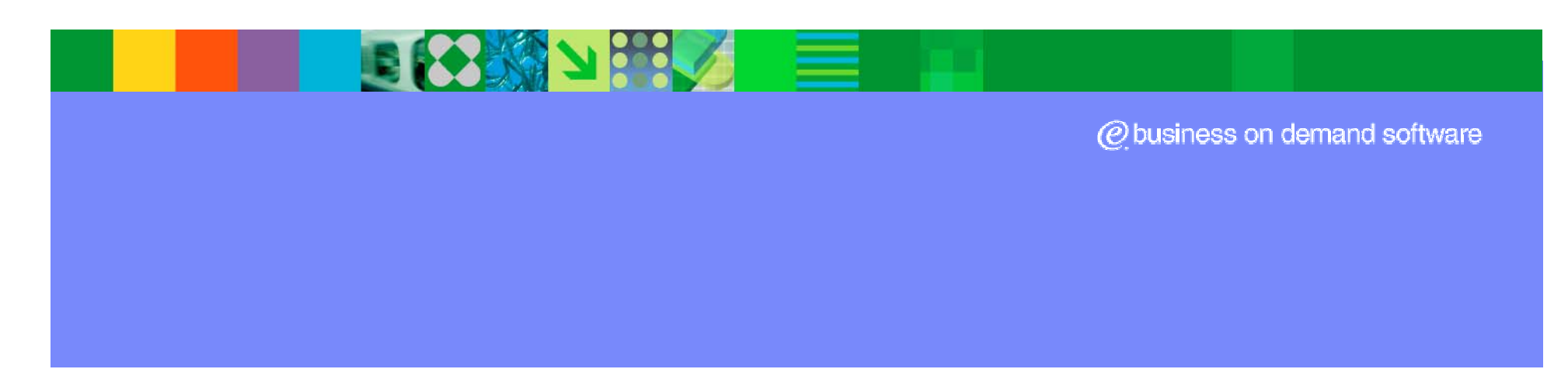

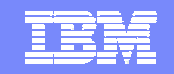

## Agenda

- 34

#### $\sim$ **DB2 UDB v8.1:**

- **Storing Data**
- $\bullet$ **Integration with Business Logic**
- $\bullet$ **Integration with XML**

#### П **DB2 Web Services:**

- *SOAP service communication with DB2: WORF*
- **Web Service specification: DADX document**
- **SQL based queries**
- $\bullet$ **XML based queries**
- **Calling DB2 Web Services:**
	- $\bullet$ **Changes to Client Programs**

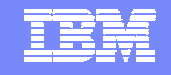

#### Basic Architecture

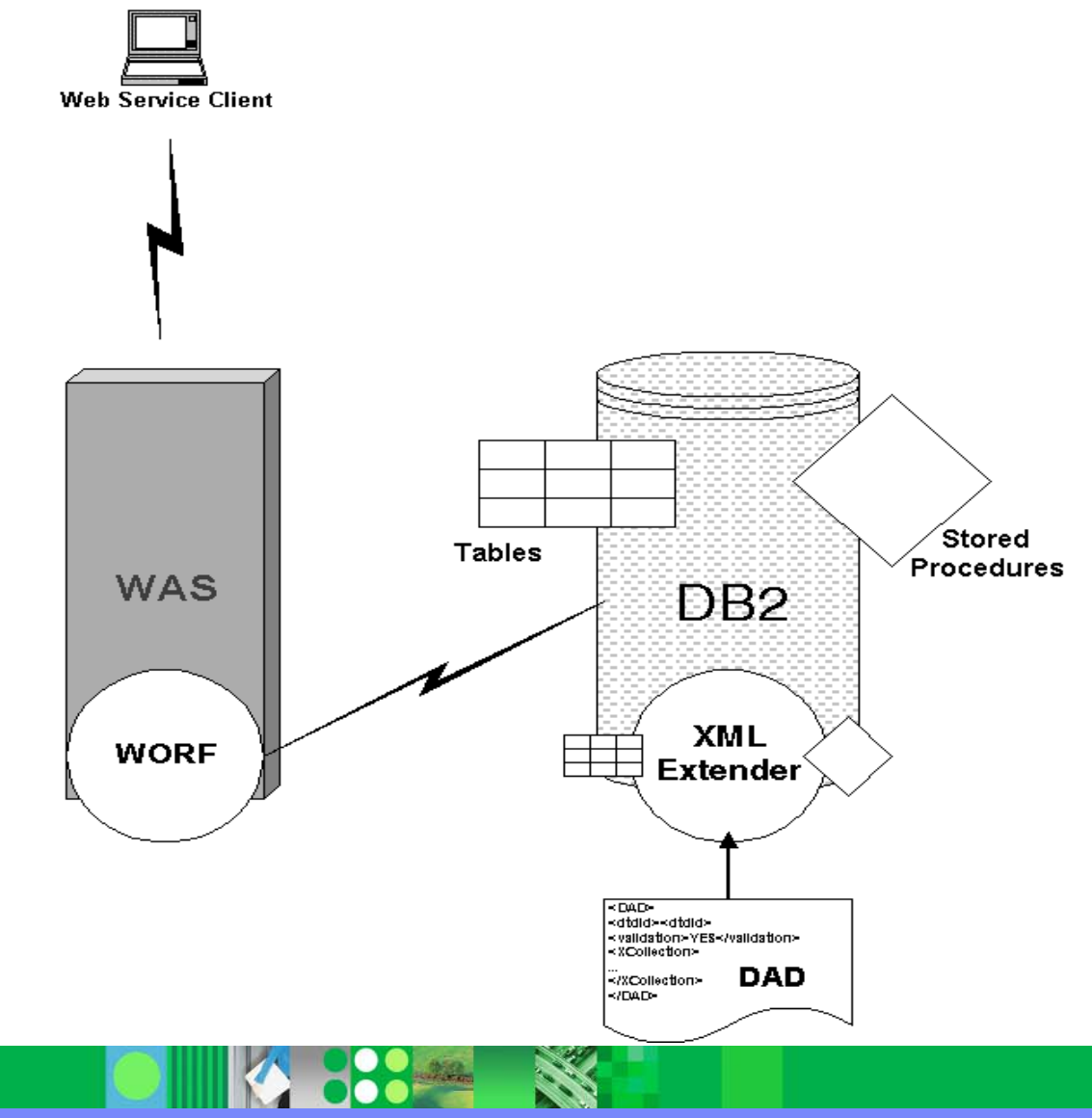

WORF: a piece of software plugged in the Websphere application server used by all DB2 Web Serviceenterprise applications.

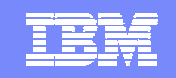

### Web Service Object Runtime Framework (WORF) provides the features:

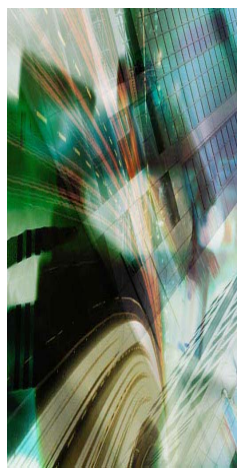

- П **Resource-based deployment and invocation, i.e.**
	- **DADX based**
	- **optionally other resources that help define the web service**
	- **Automatic service redeployment**
- **Automatic WSDL and XSD generation**
- **Automatic documentation**
- **Automatic test page generation**

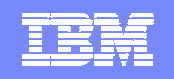

### Necessary files for a WORF web service deployment:

**web.xml**

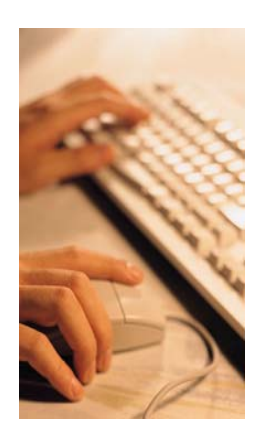

- **Servlet-mapping: mapping between URL and physical directory**
- **dds.xml (deployment descriptor)**
	- **Description of each deployed web service**
- r. **group.properties**
	- **For each group of web services: database specifications**
		- $\bullet$ database-name
		- $\bullet$ userid
		- •password
		- $\bullet$ ...
- *<db2 web service name>.***dadx**

Together with a "worf-servlets.jar" file Embedded in a predefined directory structure

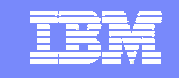

### Predefined directory structure

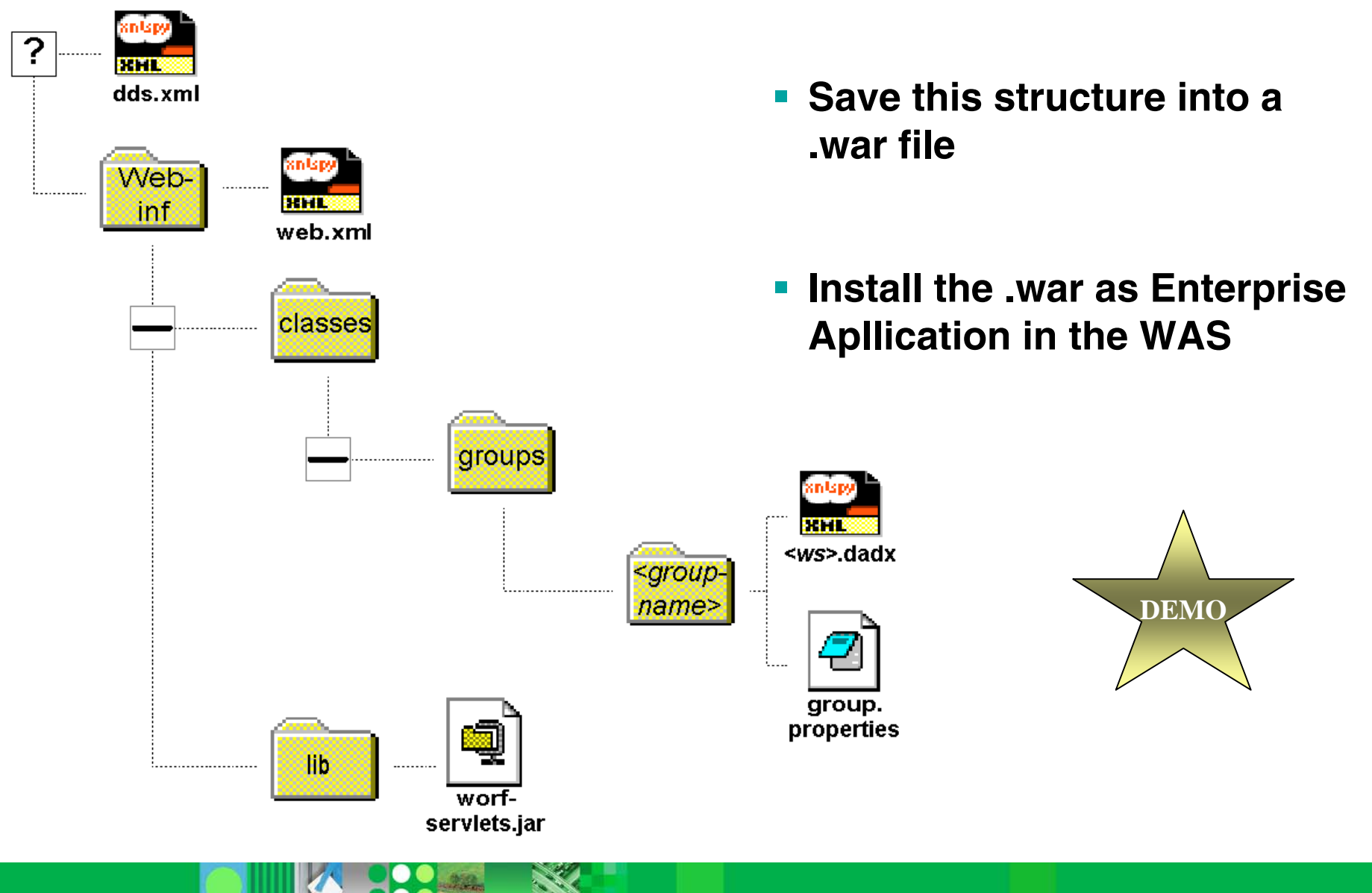

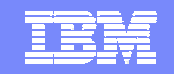

## Agenda

- 5

#### $\sim$ **DB2 UDB v8.1:**

- **Storing Data**
- $\bullet$ **Integration with Business Logic**
- $\bullet$ **Integration with XML**

#### $\mathcal{L}_{\mathcal{A}}$ **DB2 Web Services:**

- **SOAP service communication with DB2: WORF**
- $\bullet$ *Web Service specification: DADX document*
- **SQL based queries**
- $\bullet$ **XML based queries**
- **Calling DB2 Web Services:**
	- $\bullet$ **Changes to Client Programs**

#### The DADX document: Document Access Definition eXtension

- **XML document**
- **a DADX for each WebService**
- **Web Service methods =DADX operations**
- **Web Service and methoddocumentation**
- **Query Description**

**<DADX xmlns="http://schemas…"> <operation name="listPersons"> <query> <SQL\_query>SELECT pfname, plname FROM db2.persons</SQL\_query> </query> </operation> <operation name="InsertPerson"> <call><SQL\_call>call db2.InsertPerson(:lastname, :comment) </SQL\_call> <parameter name="lastname" type="xsd:string"/> <parameter name="comment" type="xsd:string" kind="out"/></call>**

**</operation>**

**</DADX>**

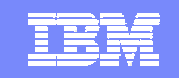

# SOAP request processing by WORF

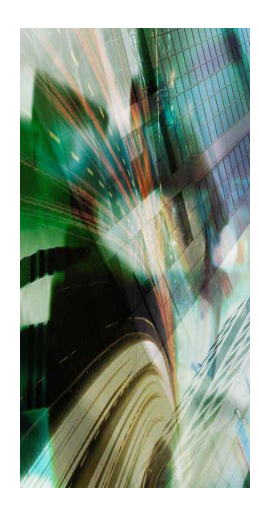

- **loads the DADX**
- **optionally loads a DAD file**
- *<b>replaces query parameters*
- **connects to DB2**
- **runs the SQL statement**
- **commits the database transaction**
- **formats the result into XML**
- **Fig. 2 Featurns the response in a SOAP envelope**

#### **Note: One SQL statement for each Web Service invocation**

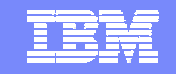

#### SOAP request processing by WORF

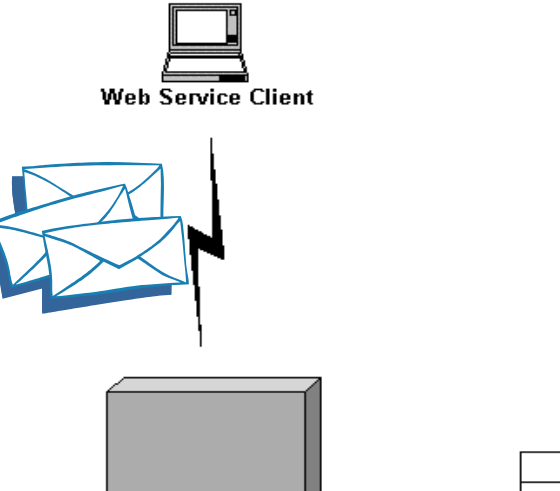

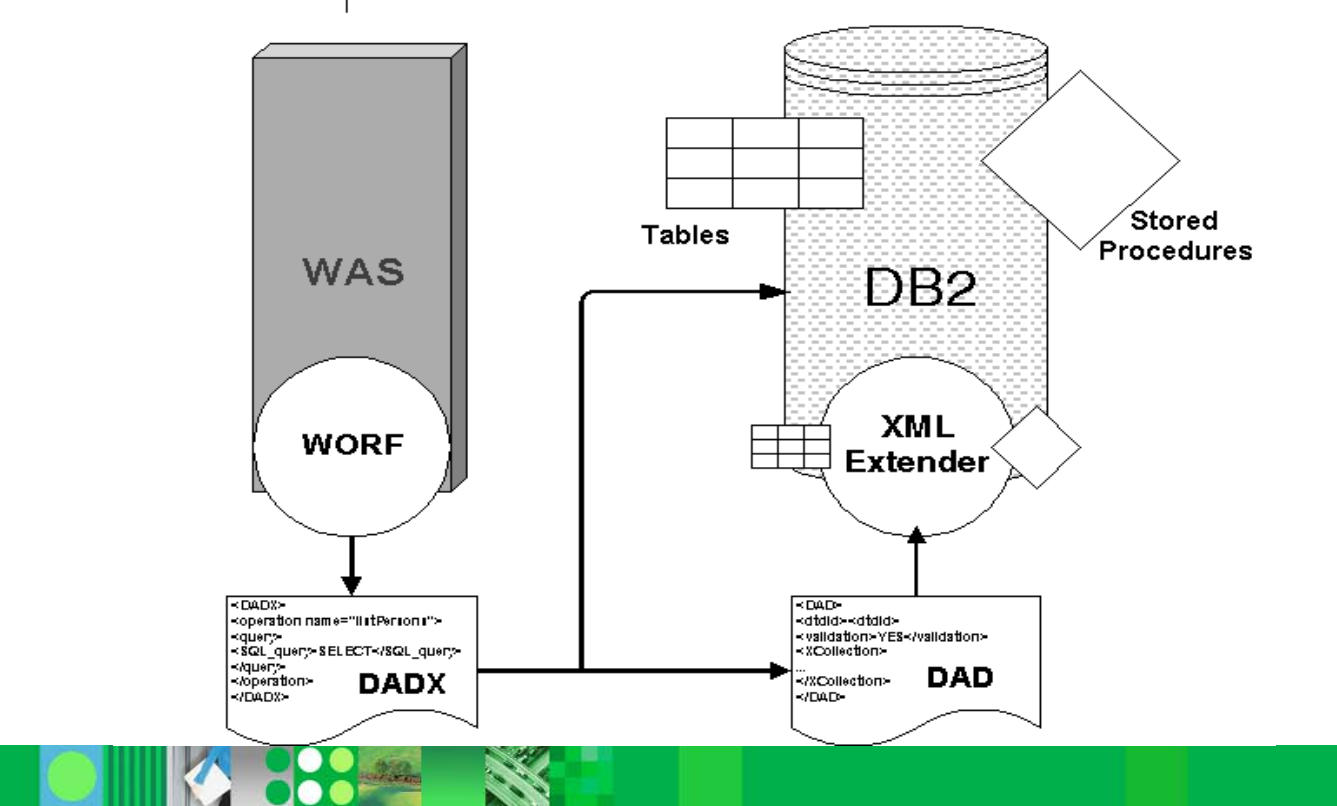

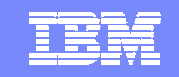

### Possible DADX operations / DB2 manipulations

# **SQL based queries XML based queries**

- **SELECT**
- **INSERT**
- **UPDATE**
- **DELETE**
- **CALL**
- **P** retrieveXML
- **storeXML**

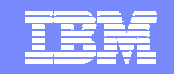

## Agenda

#### $\mathcal{L}_{\mathcal{A}}$ **DB2 UDB v8.1:**

- $\bullet$ **Storing Data**
- $\bullet$ **Integration with Business Logic**
- $\bullet$ **Integration with XML**

#### $\mathcal{L}_{\mathcal{A}}$ **DB2 Web Services:**

- **SOAP service communication with DB2: WORF**
- **Web Service specification: DADX document**
- ⊶≽. • *SQL based queries*
	- $\bullet$ **XML based queries**
	- **Calling DB2 Web Services:**
		- $\bullet$ **Changes to Client Programs**

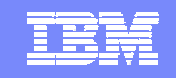

## **INSERT / UPDATE / DELETE** operations

- **<update> operation**
- **Input parameters indicated**
	- **with colon**
- **Parameter description**

**<DADX xmlns="http://schemas.ibm.com/db2/dxx/dadx" xmlns:xsd="http://www.w3.org/2001/XMLSchema"> <operation name="newPerson"> <update> <SQL\_update>insert into persons (person\_sofi, person\_lastname, person\_firstname) values (:sofi, :lastname, :firstname) </SQL\_update> <parameter name="sofi" type="xsd:string"/> <parameter name="lastname" type="xsd:string"/> <parameter name="firstname" type="xsd:string"/>**

 $\overline{\mathbb{R}^n}$ **Return value: 0 or 1**

**SQL based queries**

**</update> </operation> </DADX>**

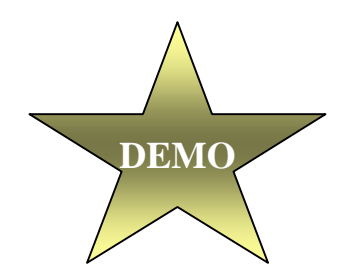

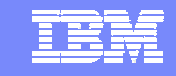

# **SELECT** operations

- **STATE <query> - operation**
- er<br>19 **Input parameters indicated**

**with colon**

- **Parameter description**
- $\overline{\phantom{a}}$ **Return: result table in**

**default XML-tagging**

**(column = element name)**

**<operation name="listPersonTotals">**

**<wsdl:documentation>A DADX-query. Lists the persons** with more than "nrloans" loans in company with id **"compid"</wsdl:documentation>**

**SQL based queries**

#### **<query>**

**DEMO**

**<SQL\_query>Select person\_sofi, person\_lastname, person\_firstname, count(\*) as number\_of\_loans, sum(loan\_nrmonths \* loan\_monthlypayment) as** amount to pay **from persons, loans where loan\_person\_sofi = person\_sofi and loan\_company\_id = :compid group by person\_sofi, person\_lastname, person\_firstname having count(\*) >= :nrloans </SQL\_query> <parameter name="compid" type="xsd:short"/> <parameter name="nrloans" type="xsd:long"/> </query>**

**</operation>**

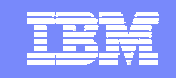

## **CALL** operations

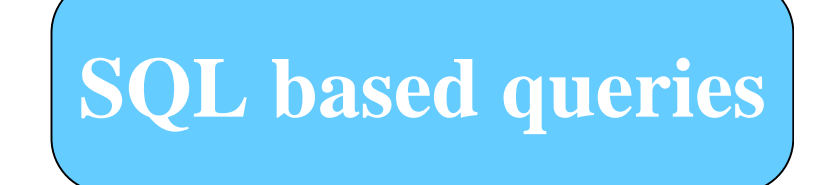

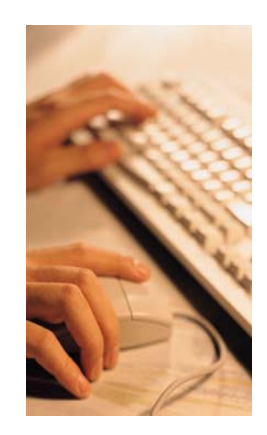

- **E** <call> operation
- **Input / Output parameters indicated with colon**
- **Parameter description**
- $\overline{\phantom{a}}$  **Return:**
	- **Output parameters**
	- **Result set(s) in default XML-tagging**
- **Result set description**

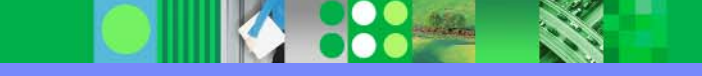

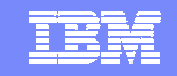

#### **CALL** operation without result set

```
<operation name="updatePaybehaviour">
```

```
<wsdl:documentation>A DADX-call.</wsdl:documentation>
```
- **<call>**
	- **<SQL\_call>call javaUpdatePaybehaviour (:newPaybehaviour, :firstname, :lastname)**
	- **</SQL\_call>**
	- **<parameter name="newPaybehaviour" type="xsd:string"/>**
	- **<parameter name="firstname" type="xsd:string"/>**
	- **<parameter name="lastname" type="xsd:string"/>**
- **</call>**
- **</operation>**

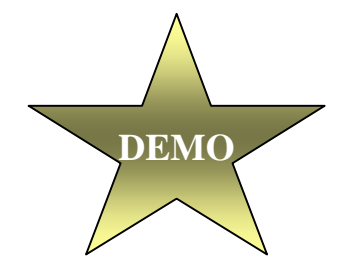

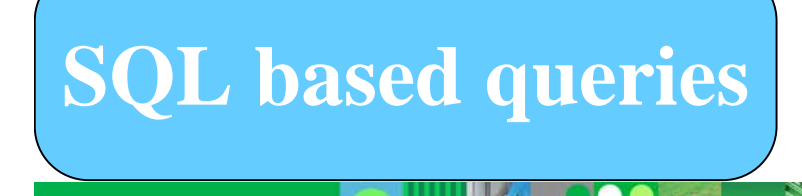

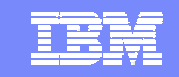

### **CALL** operation with result set

# **SQL based queries**

**<DADX xmlns="http://schemas.ibm.com/db2/dxx/dadx" xmlns:xsd="http://www.w3.org/2001/XMLSchema" xmlns:wsdl="http://schemas.xmlsoap.org/wsdl/">**

**<result\_set\_metadata name="listPersonInfo" rowName="personInfoRow">**

**<column name="PERSON\_SOFI" type="CHAR" as="SofiNr" nullable="false"/> <column name="PERSON\_LASTNAME" type="CHAR" as="LastName" nullable="true"/> <column name="PERSON\_FIRSTNAME" type="CHAR" as="FirstName" nullable="true"/> </result\_set\_metadata>**

```
<operation name="monthlyUpdate">
```
**<call>**

**<SQL\_call>call SqlplMonthlyUpdate (:compid, :nrUpdates, :comment) </SQL\_call> <parameter name="compid" type="xsd:short"/> <parameter name="nrUpdates" type="xsd:long" kind="out"/> <parameter name="comment" type="xsd:string" kind="out"/> <result\_set name="badPayers" metadata="listPersonInfo"/> DEMO**

**</call>**

**</operation>**

**</DADX>**

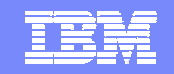

## Agenda

- 3

#### $\sim$ **DB2 UDB v8.1:**

- $\bullet$ **Storing Data**
- $\bullet$ **Integration with Business Logic**
- $\bullet$ **Integration with XML**

#### **DB2 Web Services:**

- **SOAP service communication with DB2: WORF**
- **Web Service specification: DADX document**
- **SQL based queries**
- *XML based queries*
- $\mathcal{L}_{\mathcal{A}}$  **Calling DB2 Web Services:**
	- $\bullet$ **Changes to Client Programs**

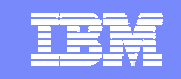

# **Store XML** operations

# **XML based queries**

- **<storeXML> operation**
- **I DAD needed for XMLdecomposition**
- **Name Space Table needed**
	- *<name-space-tablename>*.nst
	- **I** indicate name in group.properties file

**<operation name="newCompanyRegistration"> <wsdl:documentation>storeXML</wsdl:documentation><storeXML><DAD\_ref>companyRegistration.dad</DAD\_ref> </storeXML></operation>**

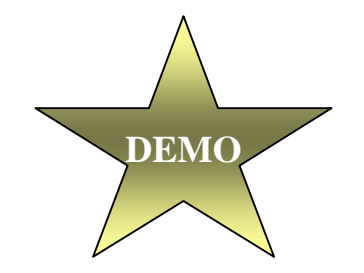

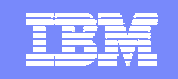

# **Retrieve XML** operations

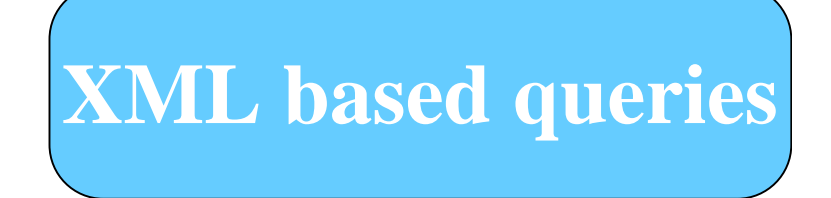

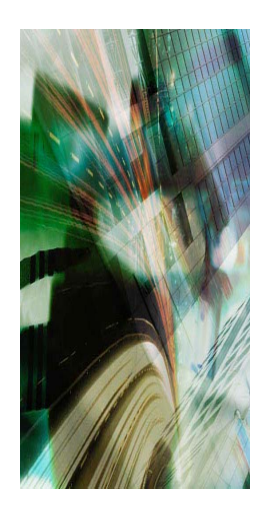

- **E**<retrieveXML>
- **DAD needed for XML composition**
- **SQL override**
- **EXML override**
- **Input parameters indicated with colon**
- **Return: XML document in DAD-defined tagging**

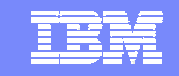

# **XML based queries Retrieve XML** operations

**<operation name="listPersonLoans">**

**<wsdl:documentation>retrieveXML.</wsdl:documentation>**

**<retrieveXML>**

**<DAD\_ref>badPayers.dad</DAD\_ref>**

**<SQL\_override>select person\_sofi, person\_lastname, person\_firstname, loan\_no, loan\_nrmonths \* loan\_monthlypayment as atp**

**from db2.persons, db2.loans**

**where person\_lastname = :lastname**

**and person\_firstname = :firstname**

**and loan\_person\_sofi = person\_sofi**

**and loan\_company\_id = :compid**

**order by person\_sofi, loan\_no**

**</SQL\_override>**

**<parameter name="lastname" type="xsd:string"/>**

**<parameter name="firstname" type="xsd:string"/>**

**<parameter name="compid" type="xsd:short"/>**

**</retrieveXML>**

**DEMO**

**</operation>**

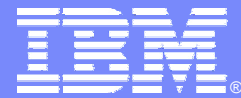

**IBM Software Group** 

#### Calling DB2 Web Services

**DB2** Information Management Software

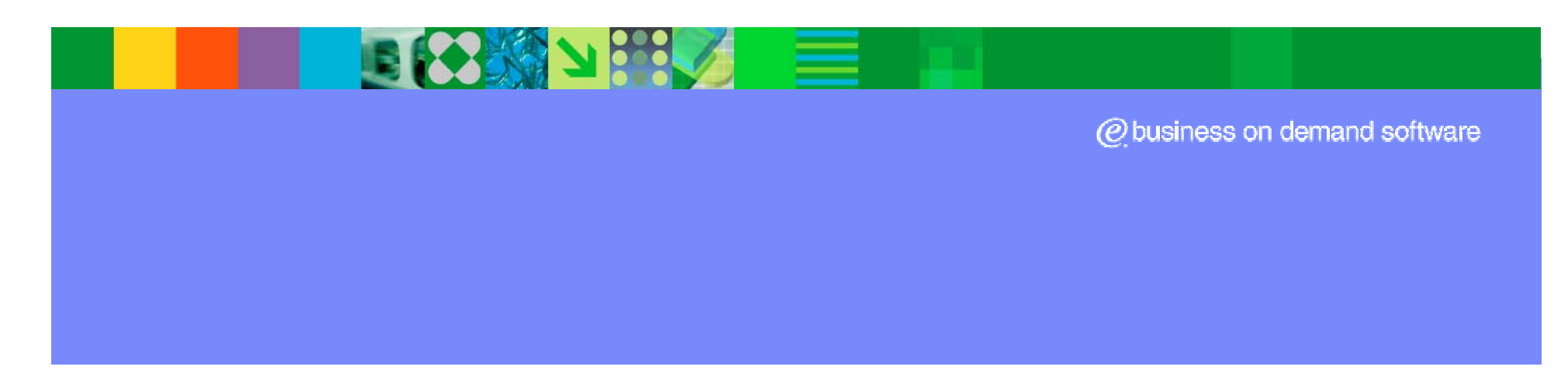

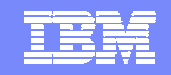

## Agenda

- 3

#### $\sim$ **DB2 UDB v8.1:**

- **Storing Data**
- $\bullet$ **Integration with Business Logic**
- $\bullet$ **Integration with XML**

#### **DB2 Web Services:**

- **SOAP service communication with DB2: WORF**
- **Web Service specification: DADX document**
- **SQL based queries**
- $\bullet$ **XML based queries**
- П **Calling DB2 Web Services:**
	- •*Changes to Client Programs*

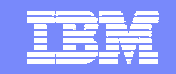

#### Question:

*"If we compare a DB2 web service with other web services. Do we have to make any changes to Client Programs?"*

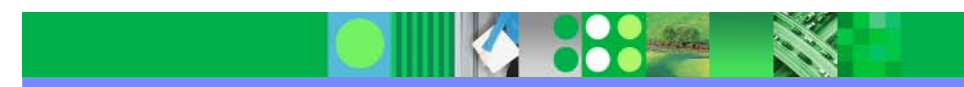

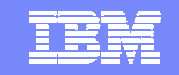

#### Answer:

*"No!"*

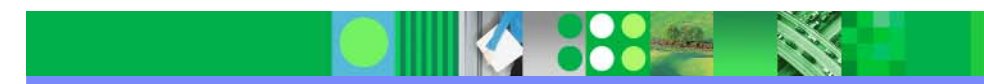